{ewc MVBMP2, ViewerBmp2, [dither] toptool.SHG}         **Modem Vendor Forum A**

        **3 ƒIƒ€ƒƒ"ƒf[ƒ^ƒ‰ƒCƒuƒ‰ƒŠ ROOM1**

## **4 ƒIƒ€ƒƒ"ƒf[ƒ^ƒ‰ƒCƒuƒ‰ƒŠ ROOM2**

#### **5 's'c'jƒf[ƒ^ƒ‰ƒCƒuƒ‰ƒŠ ROOM1**

- 6, s, c, jff∏[f^f‰fCfuf‰fŠ ROOM2
- **7 ƒTƒ""dŽqƒf[ƒ^ƒ‰ƒCƒuƒ‰ƒŠ ROOM1**
- **8 ƒTƒ""dŽqƒf[ƒ^ƒ‰ƒCƒuƒ‰ƒŠ ROOM2**
- **9 f∏fKf\ftfgff∏[f^f‰fCfuf‰fŠ ROOM1**
- **10 ƒƒKƒ\ƒtƒgƒf[ƒ^ƒ‰ƒCƒuƒ‰ƒŠ ROOM2**
- **11 fs∏[fV∏[fefbfNff∏[f^f‰fCfuf‰fŠ ROOM1**
- **12 ƒs[ƒV[ƒeƒbƒNƒf[ƒ^ƒ‰ƒCƒuƒ‰ƒŠ ROOM2**
- **13 ƒAƒCƒƒf[ƒ^ƒ‰ƒCƒuƒ‰ƒŠ ROOM1**
- 14 fAfCf□ff□[f^f‰fCfuf‰fŠ ROOM2
- **19 FMODEMVAƒ\ƒtƒgƒEƒFƒAƒ‰ƒCƒuƒ‰ƒŠ**

{ewc MVBMP2, ViewerBmp2, [dither] tool.SHG}<br>3 fIf€f□f"ff□[f^f‰fCfuf‰fŠ ROOM1

<"Ô[]t><"o<sup>~</sup>^"ú•t><fofCfg><ŽQ[]Æ[]"><ff[][f^-¼>

28 95/12/08 4421 777 B Win95pf,fff€∏Ý'èftf@fCf< Ver1.10 27 95/11/22 3506 389 B Win95pf,fff€∏Ý'èftf@fCf< Ver1.00     26    95/08/22    101900    293 T ME1414VB2/ME1414B2 f†∏[fU∏[fYf}fjf…fAf< 25 95/07/25 185477 134 B FMODEMVA MES(4) LOG ( 500 - 999 ) 24 95/07/25 193287 106 B FMODEMVA MES(4) LOG ( 001 - 499 ) 22 95/07/20 4796 143 B FAXCMD.LZH     21    95/07/20      71162      51 B 98DRV.LZH Ver1.00SP ( for ME1414C ) 20 95/06/06 8604 1122 T WindowsNT3.5 modem.inf 95-06-06 19 95/05/22 1126 73 B MDMFILE.MDM ( for ME1414C ) 18 95/05/22 1126 42 B MDMFILE.MDM ( for ME1414P , ME2496P2 )     17    95/05/22        1126    236 B MDMFILE.MDM ( for ME2814B , ME1414B2 ) 16 95/03/24 49152 351 B omron ccl.sea V2.3 "ú-{Œê"ÅARA1—pccl 15 95/03/24 47104 455 B omron ccl2.sea V1.1 "ú-{Œê"ÅARA2—pccl 14 95/03/20 658767 60 B ME1414C FAX/DATAÓÃÞÑ ¶ÀÛ¸Þ 13 95/03/20 657093 213 B ME2814B FAX/DATAÓÃÞÑ ¶ÀÛ¸Þ 12 95/03/14 26624 182 B FirstClass ÓÃÞÑ<sup>1</sup>, ØÌßÄ 11 95/02/21 26184 661 T ME1414B ºÏÝÄÞØÌ§ÚÝ<del>}</del> 10 95/01/07 41984 193 B omron ccl2.sea "ú-{Œê"ÅARA ver2—pccl       9    94/12/01    535473      53 B 'l'`'b"Å f, fff€'□□‡fJf^f□f0 8 94/12/01 963667 43 B MP102V ÏÙÁÒÃÞ¨±ÎÞ°ÄÞ ¶ÀÛ¸Þ 7 94/12/01 687046 96 B ME1414VBII FAX/DATA/VOICEÓÃÞÑ ¶ÀÛ¸Þ 6 94/12/01 687046 64 B ME1414BII FAX/DATAÓÃÞÑ ¶ÀÛ¸Þ 5 94/12/01 700590 44 B ME1414P FAX/DATAÓÃÞÑ ¶ÀÛ¸Þ 4 94/12/01 605721 12 B ME2496PII

#### FAX/DATAÓÃÞÑ ¶ÀÛ P

Ser9311 Ver2.0] 94/11/25  $2^{\circ}$ WindowsNTØ0°Ä $\pm$ ,  $\frac{3}{4}$ ,  $\frac{5}{2}$   $\frac{5}{2}$  {ΐ"ÅARA ver1-pccl

3 94/11/29 29215 68 B MD24XCA.LZH  $[{}^{2}\dot{\mathsf{E}}^{\circ}\dot{\mathsf{I}}\mathsf{P}\mathsf{x}^{\circ}\dot{\mathsf{I}}\dot{\mathsf{A}}]$ 

2458 565 B WINNT.LZH

{ewc MVBMP2, ViewerBmp2, [dither] tool.SHG}<br>4 fIf€f□f"ff□[f^f‰fCfuf‰fŠ ROOM2

<"0[|t><"o^^"ú•t><fofCfg><ŽQ[|Æ[|"><ff[|[f^-¼>

95/10/29 10801 24 B ME1414P1.LZH OMRON  $1$ ME1414PŽæ<sub>□</sub>à, ÌÃÞ°AÍÞ°½

{ewc MVBMP2, ViewerBmp2, [dither] tool.SHG}<br>5,s,c,jff<sup>[1]</sup>[f^f%fCfuf%fS ROOM1

<"Ô[]t><"o<sup>~</sup>^"ú•t><fofCfg><ŽQ[]Æ[]"><ff[][f^-¼>

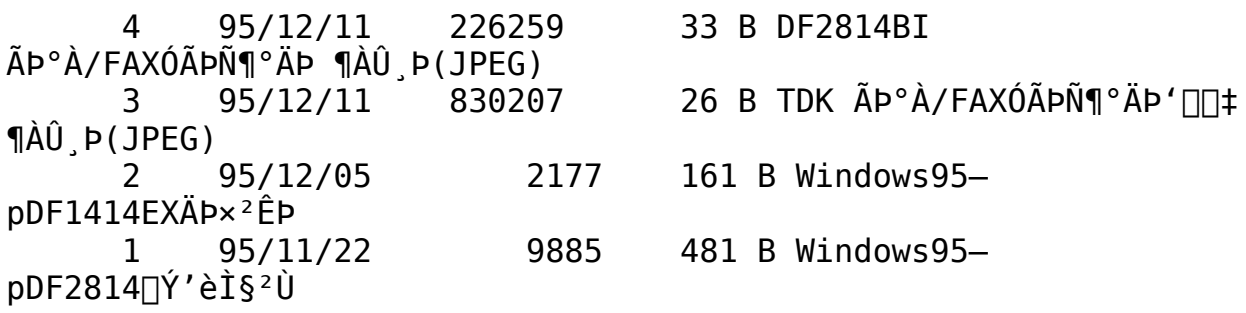

{ewc MVBMP2, ViewerBmp2, [dither] tool.SHG}<br>7 fif""dŽqff[][f^f%fCfuf%fŠ ROOM1

<"Ô[]t><"o<sup>~</sup>^"ú•t><fofCfg><ŽQ[]Æ[]"><ff[][f^-¼>

27 95/12/27 5265 252 B Windows95 $pf, fffff$  $(\forall$ 'ȩ̀²Ù(Ver $1.05)$ 26 95/11/25 40638 725 B Windows95pf,fff€∏Ý'èftf@fCf<(95.11.25) 25 95/11/15 7680 82 B MS144CF, MS288CFp,b,b,kftf@fCf< 24 95/10/06 14016 85 B TS64DAA-p,b,b,kftf@fCf< 23 95/09/08 7412 75 B MPFAXforWindowsp¶É°Ìß½'Ήž MPFAXDEV.DRV 22 95/08/11 50610 71 B AIR NAVIGOTOR $p$ ÓÃÞъ‹«Ì§<sup>2</sup>Ù∏Å∏V"Å(95/08/ 21 95/07/17 3840 1143 B MS288AF-pCCLݧ<sup>2</sup>Ù(V42'Ήž) 20 95/07/06 7760 33 B MS144CF-p(98fhf ‰ƒCƒo)∏Gƒ^∏[ƒ€ʻΉž"Å 19 95/05/10 3433 1656 T WindowsNTpmodem.infƒtƒ@ƒCƒ‹ 18 95/05/10 391373 648 B fTf""dŽqf,fff€'Š'kŽºLOG (1-999) 17 95/03/27 290570 52 B MSMACfVfŠ∏[fX FAX/DATAÓÃÞѶÀÛ Þ 16 95/03/27 279569 196 B MS288AF FAX/DATAÓÄÞѶÀÛ Þ 15 95/03/23 292597 4 B MS24A+ DATAÓÃÞѶÀÛ Þ 14 95/03/23 291331 86 B MS144AVF FAX/DATA/VOICEÓÄÞѶÀÛ Þ 13 95/03/20 340345 33 B MS144AF FAX/DATAÓÃÞѶÀÛ Þ 12 95/03/20 265725 29 B MS144CF FAX/DATAÓÃÞѶÀÛ Þ 11 95/03/14 1280 419 B First Classpf,fff€[Y'èftf@fCf< 10 95/02/24 2816 566 B MS288AF INTER PPP-pCCL 95.02.24 9 95/02/16 8774 352 B MS144pCCLftf@fCf<∏i9600,14400∏jfefXfg"Å 8 95/02/15 7506 87 B SUNTAC RS1-pWTERMfhf ‰ƒCƒo 95/02/10 8448 379 B MS288AF $p$ ,b,b,k $ftf@fCf $\lceil$ i $fA''A\rceil j$$ 6 94/10/20 4498 652 B MS144AVFf{fCfXfRf}f"fh∏ifefLfXfg∏j 5 94/10/20 663158 134 B MPFAX 1.EXE MPFAX for DOS  $Ver1.4"$ ü,êŠ $\cdot$ ,¦ 4 94/10/20 11846 336 B SUNTAC MS144pCCLƒtƒ@ƒCƒ‹ 3 94/10/20 130560 130 B Magical Pop Voice for MAC

 $Ver1.0$ 94/10/19  $\overline{2}$ Windows-pfhf‰fCfofÀ  $94/10/14$  181560 150 B SUNTAC  $\mathbf{1}$ MS144AF"Y.t.CZtOWfTf"fvf<

15360 414 B Magical Pop Fax for

{ewc MVBMP2, ViewerBmp2, [dither] tool.SHG} 8 fTf""dŽqff[][f^f‰fCfuf‰fŠ ROOM2

<"Ô[|t><"o<sup>~</sup>^"ú•t><fofCfg><ŽQ[|Æ[|"><ff[|[f^-¼>

8612<br>7904 179 B RS1CHK/Win Ver0.20fÀ  $2\frac{94}{11/12}$  $\frac{1}{100}$   $\frac{94}{10}$ /13<br>RS1[]ó'ÔÁª  $\frac{1}{10}$ , °Ù 126 B RS1CHK10.LZH|

# {ewc MVBMP2, ViewerBmp2, [dither] tool.SHG}<br>9 f□fKf\ftfgff□[f^f‰fCfuf‰fŠ ROOM1

## <"Ô[]t><"o^^"ú•t><fofCfg><ŽQ[]Æ[]"><ff[][f^-1/4>

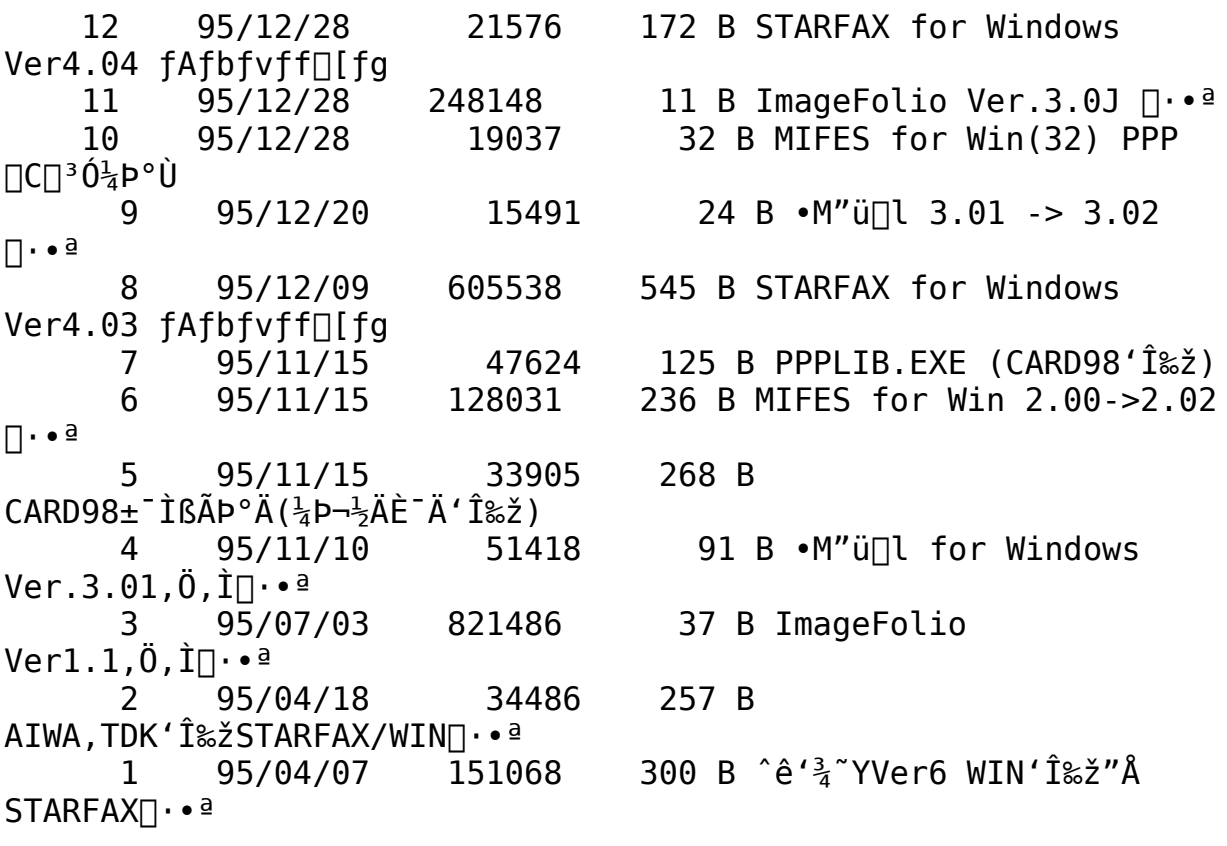

{ewc MVBMP2, ViewerBmp2, [dither] tool.SHG} 10 f□fKf\ftfgff□[f^f‰fCfuf‰fŠ ROOM2

<"Ô[]t><"o^^"ú.t><fofCfg><ŽQ[]Æ[]"><ff[][f^-1/4>

359 T Windows95'Î 13396  $\mathsf{3}$ 95/12/04 ‰ž∏î•ñ∏i95"N12ŒŽ1"úŒ»∏Ý∏j 95/11/24 7966 41 B MIFES for Windows 2 Ver.2.0  $\text{IBQIB}_{\text{2}}^{\text{1}}\text{AlB}^{\text{2}}\text{Al}^{\text{3}}$  = » 95/03/28 299326 111 B MEGASOFT STARFAX CARD  $\mathbf{1}$ 1414 Plus

{ewc MVBMP2, ViewerBmp2, [dither] tool.SHG}<br>11 fs[[fV][fefbfNff][f^f‰fCfuf‰fŠ ROOM1

<"Ô[]t><"o^^"ú•t><fofCfg><ŽQ[]Æ[]"><ff[][f^-<sup>1</sup>/4>

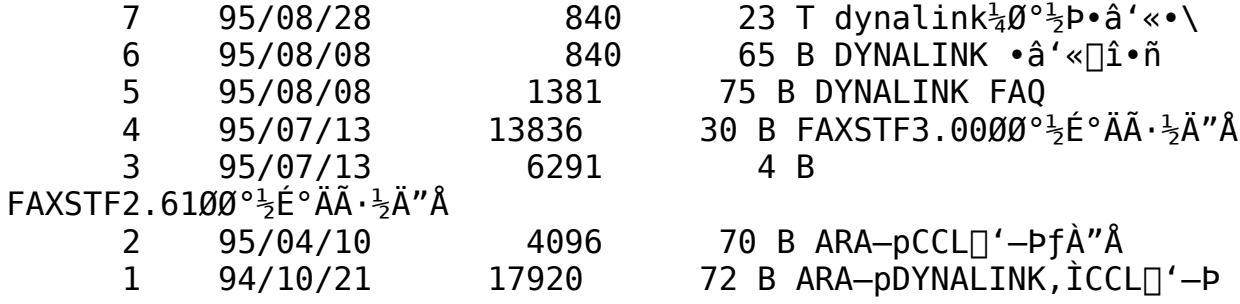

{ewc MVBMP2, ViewerBmp2, [dither] tool.SHG} 12 fs[[fV][fefbfNff][f^f‰fCfuf‰fŠ ROOM2

#### <"Ô[|t><"o<sup>~</sup>^"ú•t><fofCfg><ŽQ[|Æ[|"><ff[|[f^-¼>

8 B □¢ŠE□Å'¬230MB 94/11/03 156800 6 3.5"ΛŽ¥<CfTfufVfXfef€ 5 94/11/03 133248<br>^≤ši^À,Ì3.5ŒõŽ¥‹CfVfXfef€"ŒŽÅ∏"  $94/11/03$ 133248 7 B 7 B "ŒŽÅ∏Å∏V, S"{'¬CD-94/11/03 245248  $\overline{4}$ ROMfJf^f<sub>U</sub>f0

# {ewc MVBMP2, ViewerBmp2, [dither] tool.SHG}<br>13 fAfCfolffolf^f%fCfuf%fŠ ROOM1

## <"Ô[]t><"o^^"ú•t><fofCfg><ŽQ[]Æ[]"><ff[][f^-1/4>

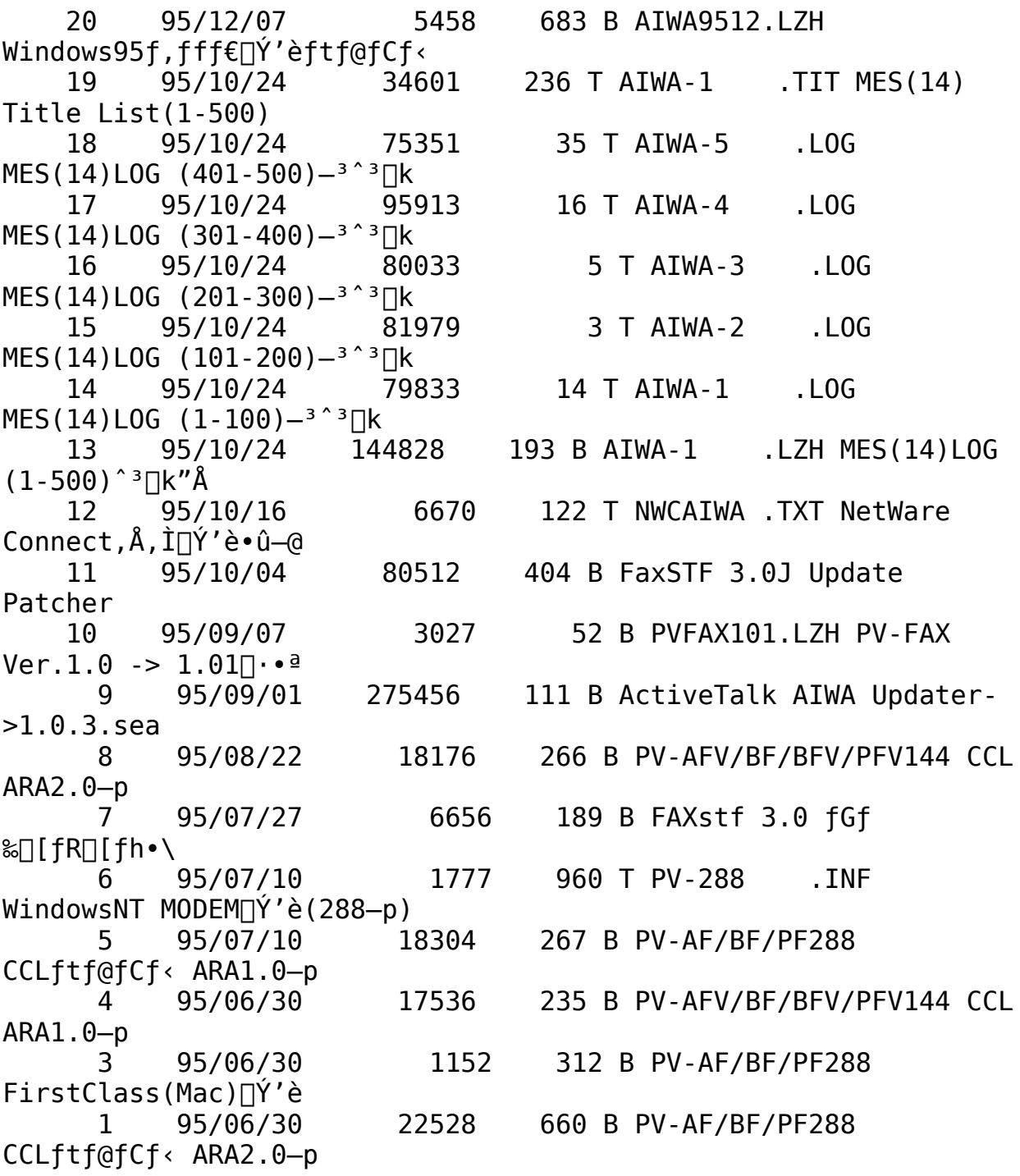

{ewc MVBMP2, ViewerBmp2, [dither] tool.SHG} 19 FMODEMVAf\ftfgfEfFfAf‰fCfuf‰fŠ

<"Ô[]t><"o^^"ú•t><fofCfg><ŽQ[]Æ[]"><ff[][f^-1/4>

95/12/14 38912 322 J □yfXfe□[fVf‡f"f  $2<sup>1</sup>$ ‰frfŠf"fX-â'è[z 94/12/16 1204517 56 B ImageFolio' IC+"Å  $\mathbf{1}$